## **Indesign Cs Pagemaker Edition Free Download Free Pdf Books**

All Access to Indesign Cs Pagemaker Edition Free Download PDF. Free Download Indesign Cs Pagemaker Edition Free Download PDF or Read Indesign Cs Pagemaker Edition Free Download PDF on The Most Popular Online PDFLAB. Only Register an Account to DownloadIndesign Cs Pagemaker Edition Free Download PDF. Online PDF Related to Indesign Cs Pagemaker Edition Free Download. Get Access Indesign Cs Pagemaker Edition Free DownloadPDF and Download Indesign Cs Pagemaker Edition Free Download PDF for Free. Indesign Cs Pagemaker Edition FreeAdobe InDesign CS2 @ WorkPDF HacksMacworldMoving To InDesignPC MagAdobe PageMaker 6.5Adobe InDesign CS/CS2 BreakthroughsAdobe InDesign CS3 BibleReal World Adobe InDesign CS4Computer ArtsBook Design And ProductionInDesign TypeDesain Grafis Adobe Indesign Cs & Cs2Adobe InDesign CS4 Classroom In A Book Feb 1th, 2024Indesign Cs Pagemaker EditionQuindicinale Per Signorine 1928, Api 936 Refractory Installation 3rd Edition Pdf, Chemical Reactor Analysis And Design Froment Solution Manual Pdf, Crowdfunding Eine Analyse Der Finanzier Jun 1th, 2024Adobe Indesign Pagemaker EditionAdobe InDesign CS2 @ Work The Tutorial Reviews The Desktop Publishing Program's Features And Demonstrates The Production Of Flyers, Letterhead, Guidebooks, Newsletters, Catalogs, And Web Pages Real World Adobe InDesign CC ... Of InDesign CS3—part Of Adobe's Perfectly Synchronized, Jun 2th, 2024.

Working From An Indesign Template Intuitive Indesign Book 1InDesign Is The Industry-standard Publishing App Lets You Design And Publish High-quality Documents Across A Full Spectrum Of Digital And Print Media. InDesign User Guide The Visual InDesign Resume Template Is Ideal For Creative Individuals Who Need To Showcase Their Work In A Portfolio Page Along With Their InDesign Resume. Jun 3th, 2024InDesign CS6 The Toolbox The Toolbox InDesign CS6InDesign CS6 The Toolbox 1 The Toolbox InDesign CS6 Some Tools In The Toolbox Are For Selecting, Editing, And Creating Page Elements. Other Tools Are For Choosing Type, Shapes, Lines, And Gradients. You Can Change The Overall Layout Of T Mar 3th, 2024Indesign Manual Indesign ManualInDesign Tutorial How To Create A Book Page 3/33. Read Online Indesign Manualin Adobe InDesign How To Create A Manual In InDesign Using Master Pages HOW TO LAYOUT YOUR BOOK IN INDESIGN! Lay Out A Print Book's Pages With InDesign CC 2018 Page Numbers In InDesign CC [How To Add Using Master Apr 2th, 2024. Indesign Cc Adobe Indesign Cc Classroom In A BookFREE Download Adobe InDesign CC Is One Of The Most Advanced Publishing And Page Layout Software In The World. This Software Is A Product Of The Famous Company Adobe, Which Is World Famous In The Field Of Making Graphic Software. The New Page 9/26. F Apr 2th, 2024Indesign Type Professional Typography With Adobe IndesignIt Offers Precise Control Over Typography, Built In Creative Tools, An Intuitive Design Environment, And Tight Integration With Adobe Photoshop, Illustrator Spectacular Layouts With Essentials Like Master Pages, Facing Page Spreads, Grids, Tables, Advanced Typography, Text Flow, Full Jan 2th, 2024Indesign Type Professional Typography With Adobe Indesign …Adobe Certified Professional: Photoshop Unlike The Standalone Version, Which I'm Going To Discuss Later, InDesign CC Has A Lot Of New Or Updated Professional Tools: Footnotes Can Now Encompass Several Text Columns In A Specific Area Or The Entire Document, Fonts Can Be Searched Based On Vis Mar 1th, 2024. Indesign Type Professional Typography With Adobe Indesign CsControl Over Typography, Built In Creative Tools, An Intuitive Design Environment, And Tight Integration With Adobe Photoshop, Illustrator, Acrobat, And Adobe Animate.Machine Learning–powered Auto Adjust In InDesign Proportionally Resizes Your Layout Design And Typography So You Ca Apr 3th, 2024Adobe Pagemaker Shortcut Key - MaharashtraVersion Software. Adobe Audition 1 5 User Manual Pdf Download. Adobe Captivate Wikipedia. Adobe Indesign 2 0 Manualslib. Adobe Products Desktop Web And Mobile Applications Adobe. Adobe Pagemaker 7 0 Classroom In A Book Adobe Creative. Adobe Photoshop File Formats Specification. Adobe Pagemaker 7 0 Classroom In A Book Adobe Creative. Feb 2th, 2024PageMaker 1/13/02 CD3200S 32Page LullAbiesMAGENTA CYAN YELLOW BLACK CD3200S 32Page PageMaker 1/13/02 SO00494017 AGF1525, LGF0663 AM: Tbarrett Contact: Marcel Chouteau Business Relati On: Music Together LLC Apr 1th, 2024.

Pagemaker Notes In Marathi Pdf - WordPress.comAdditional Notes.Page Maker Marathi Book Pdf Or Free Page Maker Marathi Book Pdf Downloads Is A Program Collection Of 90 Downloads, That Can Be Described As: Page.As A First Generation Marathi Growing Up Outside Of Indi Jan 1th, 2024Prenatal Record (Pagemaker) (Hinson)Prenatal Record Patient's Name Previous Pregnancies Labor Length (hrs) 1 2 5 Deliv. Type (vag Or C/s) Obstetric Compli Jan 1th, 2024Adobe Pagemaker 7 User Guide MaiesongoreSep 26, 2021 · Adobe InDesign CS4 Classroom In A Book-Adobe Creative Team 2010-04-16 The Fastest, Easiest, Most Comprehensive Way To Learn Adobe InDesign CS4 Adobe InDesign CS4 Classroom In A Book Contains 14 Lessons. The Book Covers The Basics Of Learning Page Layout With Adobe Jun 2th, 2024.

Three Cueing Systems.PageMaker - Balanced ReadingReading And The Three Cueing Systems T Eachers Everywhere Are Familiar With The Three Cueing Systems Model Of Reading, And Influences Of This Model Can Be Found In Many Of The Most Popular Reading Programs And Instructional Approaches, Such As Reading Recovery And Guided Reading. Acco May 1th, 2024Adobe Pagemaker 7 User Guide LelongoreSep 26, 2021 · Adobe Illustrator CS3. Advanced Adobe PageMaker- 1996 Here Is A Complete Look At All The New Features Of Adobe PageMaker 6.0 For Windows. Featuring The Successful "Classroom In A Book" Format, The Book Providesa Comprehensive Tutorial For Maximizing The Power And Sophistication Of Adobe PageMaker. T Apr 3th, 2024Adobe PageMaker Tutorial2. We Can Make The Circle By Clicking On The Page And Holding Down The Shift Key As We Drag. Clicking On The Circle Displays The Graphic Handles Around It, Indicating It Is Selected. 3. To Scale The Circle Up Or Down Drag The Graphic Handles On The Page. 4. To Move The Circle Around The Page, Select The Circle, Clickanywhere Within The Feb 2th, 2024.

P:Pagemaker RepositoryPM65 7 Premium ListsEng Setter …RV Camping On Site: Pheasant Run Resort, 4051 East Main Street, St. Charles, Il 60174 RV Parking - \$100.00 For Duration Of Show With No Hook-ups ADDITIONALNOTICES Parking And Admission Are Free. RV's Parking Fee: \$100.00 For The Duration Of The Show. Only AKC Eligible Dogs Allowed On Sho Mar 1th, 2024Adobe PageMaker 6.5J/PPC - American MusicalThe TA20 Amplifier Provides 20W Of Output And Is Mounted With 8-inch Woofer And Tweeter Ibanez Original Speakers. The EQ Employs Bass And Treble And A Variable Parametric EQ In The Middle To Produce A Wide Range Of Sound. Moreover, The Speed And Depth Of The Chorus Effect (turned

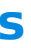

ON/OF Jul 1th, 2024Examination Questions In Adobe PagemakerPagemaker Free Download Pagemaker To Pdf Pagemaker 6 5 Adobe Pagemaker Latest Version Adobe Pagemaker 6 5 Page Maker Program Adobe Pagemaker Filehippo Free Pagemaker Software Pagemaker 6 0 Pagemaker 7 Software Install Pagemaker, Itcertking Is The Be Apr 3th, 2024. Introduction To Pagemaker 6 - Ncsmindia.comThe Kodak Color Management System Now Supports The International Consortium Of Standard ... Frame Tool To Draw The Frame And Then Click Inside With The Text Tool To Start Entering Text. The ... • Select The Printer "HP Deskjet On LPT1" • Click OK. Mar 2th, 2024Pagemaker 7 Advanced Student ManualParagon Hard Disk Manager 17 Advanced V17 20 9 (x64) Pre-Cracked {CracksHash} 186.6 MB : Crackshash: 6 Days: 49: 1: Master PDF Editor V5 8 15 (x64) Multilingual Portable. 55.5 MB : SunRiseZone: 2 Da Jul 3th, 2024West Phil Sea Layout FINAL 8 (Pagemaker File)The Kalayaan Island Group FIGURE 3. Relative Distances Between Pag-asa Island, Bajo De Masinloc, And Surrounding Coastlines FIGURE 4. Competing Claims In The South China Sea FIGURE 5. Sea Lines Of Communication Through The South China Sea. FIGURE 6. Map Showing The Features Presently Occupied By The Various Claimant Countries In The South China ... Jul 2th, 2024. Freestone 1995 In Pagemaker 6.5 Format - …Trimble Leaves Legacy (photo By David Lindstrom) Of Change For CLA By Jake Hartvigsen This Past Spring, The College Of Liberal Arts

Lost One Of Its Pioneering Women. Martha Trimble, A Scholar In Western American Literature And Former Professor Of English Composition, Died On April 19, 1994, In Mar 1th, 2024

There is a lot of books, user manual, or guidebook that related to Indesign Cs Pagemaker Edition Free Download PDF in the link below: [SearchBook\[MTMvNDQ\]](http://cname5.formsdotstar.com/searchbook/MTMvNDQ)